一般社団法人の名称変更

受付番号票貼付欄 一般社団法人変更登記申請書 1. 会社法人等番号 0000 - 00 - 000000 フリガナ ○○ノカイ 1.名 称 一般社団法人○○の会 フリガナ ○○カイ (新名称 一般社団法人○○会) 1. 主たる事務所 ○県○市○町○丁目○番○号 1.登記の事由 名称の変更 分かる場合に記載してください。 (注)変更前の名称を記載します。 名称のフリガナは、法人の種類を表す部分(一般社団法人)を 除いて、片仮名で、左に詰めて記載してください。間に空白があ る場合には、空白を削除した文字をフリガナとして登録します。 このフリガナは、国税庁法人番号公表サイトを通じて公表され ます。 なお、登記事項証明書には、フリガナは表示されません。

1. 登記すべき事項 別紙のとおり

登記すべき事項は、オンライン申請やQRコード(二次元バーコード)付き書面申請 により、データ送信ができ、これにより、登記手続を円滑に行うことができます。詳 しくは、こちらのページを御覧ください。 「商業・法人登記のオンライン申請について」 (https://www.moj.go.jp/MINJI/minji60.html) 「QRコード(二次元バーコード)付き書面申請について」 (https://houmukyoku.moj.go.jp/homu/page8\_000001\_00016.html) なお[、登記すべき事項は、CD-R\(又はDVD-R](https://www.moj.go.jp/MINJI/minji60.html))に記録することもできます。 この方法によった場合には、「別添CD-Rのとおり」等と記載し、当該CD-R等を 申請[書と共に提出してください。詳しくは、法務局ホームページ「商業・法人](https://houmukyoku.moj.go.jp/homu/page8_000001_00016.html)登記の 申請書様式」(https://houmukyoku.moj.go.jp/homu/COMMERCE\_11-1.html)中の 関連リンク「登記すべき事項を記録した電磁的記録媒体(CD-R等)の提出について」 を御覧ください。

- 1.登録免許税 金30,000円 (注)収入印紙又は領収証書で納付します(→収入印紙貼付台紙へ貼付)。
- 1.添付書類

社員総会議事録 いっちょう しょうしゃ しゅうしゅう しゅうしょく 1通

委任状 1通

(注)代理人に申請を委任した場合にのみ必要です。

契 印

上記のとおり、登記の申請をします。

令和○○年○○月○○日

○県○市○町○丁目○番○号 ※1 申請人 一般社団法人○○ ※2

○県○市○町○丁目○番○号 ※3 代表理事 ○○ ○○ *印* 

○県○市○町○丁目○番○号 ※4 上記代理人 ○○ ○○ ㊞

連絡先の電話番号 ○○-○○○○-○○○○

○○法務局 ○○支 局 御中 出張所

代理人が申請する場合にのみ記 <mark>載し、代理人の印鑑(認印)</mark>を 押します。この場合、代表理事 の押印は、必要ありません。 法務局に提出している印鑑を押 します。 ※1~※4にはそれぞれ、 ※1→主たる事務所、 ※2→変更後の名称、 ※3→代表理事の住所 ※4→代理人の住所、 を記載します。

契 印

a a

(注)割印をしないで貼ってください。 また、収入印紙の消印作業の都合上、 右側に寄せて貼り付けていただきます よう、御協力をお願いします。

$$
\begin{matrix}\n\mathbb{R} \\
\mathbb{R} \\
\mathbb{R} \\
\mathbb{R} \\
\mathbb{R} \\
\mathbb{R}\n\end{matrix}
$$

登記申請書(収入印紙貼付台紙を含む。)が複数ページになる場合は各ページの つづり目に契印する必要があります。契印は、登記申請書に押した印鑑(代表理 事が法務局に提出した印鑑又は代理人の印鑑)と同一の印鑑を使用する必要があ ります。

QRコード(二次元バーコード)付き書面申請による場合の別紙の例

(オンラインで申請する場合や登記すべき事項を電磁的記録媒体に記録して提出する場 合の入力例も同様です。)

「名称」一般社団法人○○ 「原因年月日」令和○年○月○日変更

- (注)1 オンライン申請やQRコード(二次元バーコード)付き書面申請を活用することによって、 申請書を簡単・正確に作成することができますし、手続の状況をオンラインで確認すること もできます。詳しくは、こちらのページを御覧ください。
	- 「商業・法人登記のオンライン申請について」

(https://www.moj.go.jp/MINJI/minji60.html)

- 「QRコード(二次元バーコード)付き書面申請について」 (https://houmukyoku.moj.go.jp/homu/page8\_000001\_00016.html)
- 2 登[記事項を記録したCD-Rを提出する場合には、](https://www.moj.go.jp/MINJI/minji60.html)登記すべき事項は、「メモ帳」機能等 を利用してテキスト形式で記録し、ファイル名は「(任意の名称).txt)」としてください。 詳[しい電磁的記録媒体の作成方法は、法務局ホームページ「商業・法人登記の](https://houmukyoku.moj.go.jp/homu/page8_000001_00016.html)申請書様式」 (https://houmukyoku.moj.go.jp/homu/COMMERCE\_11-1.html)中の関連リンク「登記 すべき事項を記録した電磁的記録媒体(CD-R等)の提出について」を御覧ください。

社員総会議事録

(一例です。法人の実情に合わせて、作成してください。)

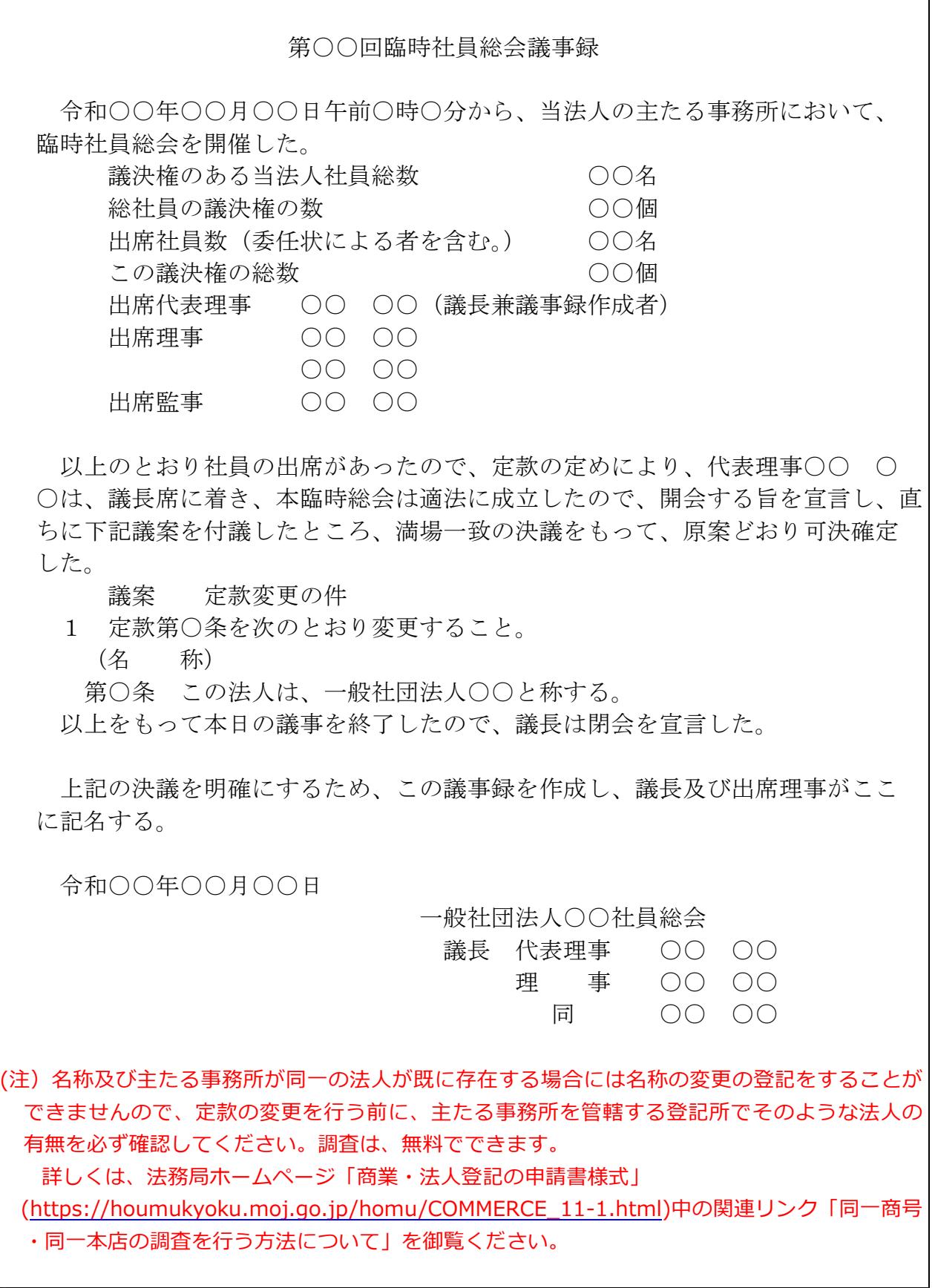

委任状の例

## 委 任 状

私は、○県○市○町○丁目○番○号○○ ○○を代理人に定め、下記の権 限を委任する

記

1 当法人の名称の変更の登記を申請する件

1 原本還付の請求及び受領の件(※1)

令和○○年○○月○○日

## ○県○市○町○丁目○番○号

一般社団法人○○会(※2)

代表理事 ○○ ○○ ㊞(※3)

※1 原本の還付を請求する場合に記載します。

※2 変更後の名称を記載します。

※<sup>3</sup> 当該代表理事が法務局に提出している印鑑を押します。